## **Hamburg – Contest**

## **Ausschreibung für 2023**

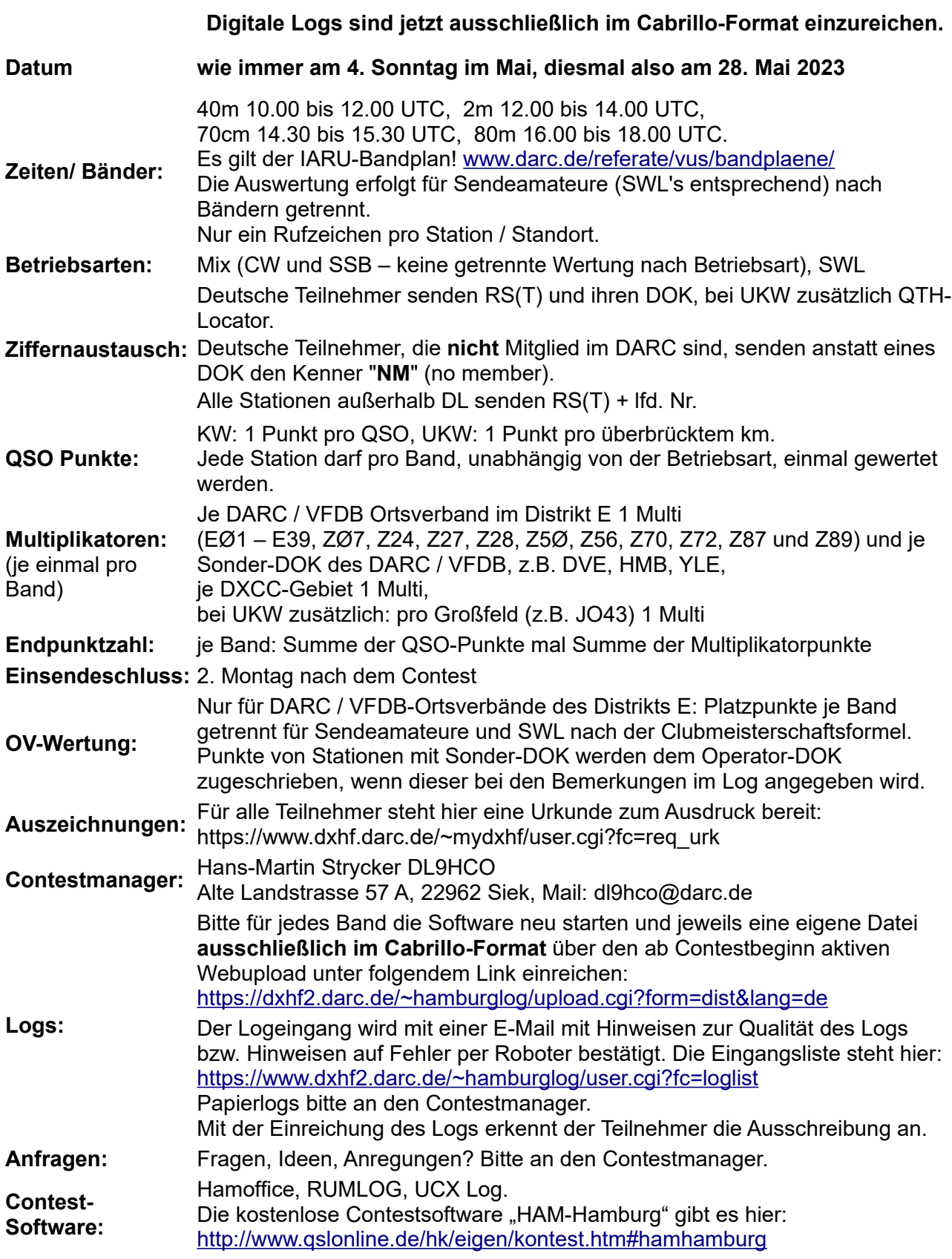